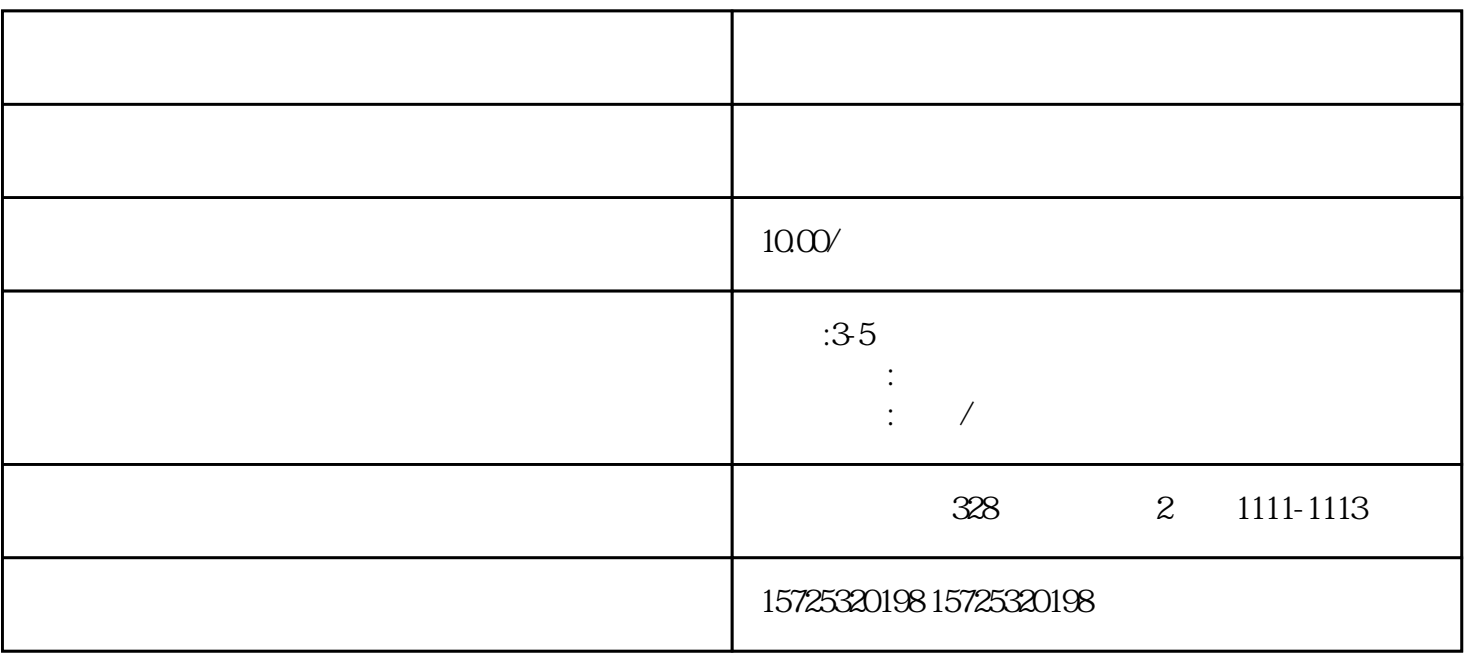

 $\frac{1}{\sqrt{2}}$ 

 $1$ 

 $2<sub>1</sub>$ 

 $\frac{3}{\pi}$ 

 $1$ 

 $\mathcal Z$ 

- 1. 档案存放调档;  $2.$  $3 \sim$   $3 \sim$  $4.$  $5\,$ 
	- $6\,$  $7.$
- $8.$

吉林省辽源市龙山档案存放机构